## **Adobe Photoshop Keygen 64 Bits {{ updAte }} 2023**

If you've found this topic helpful, be sure to rate it. If you have any questions regarding this topic or are looking to install Adobe Photoshop, check out the following links for additional information.These links may help you install Adobe Photoshop and/or crack Adobe Photoshop. This topic may also be helpful for when you need to uninstall or reinstall Adobe Photoshop. Adobe Photoshop is a great digital imaging software. Not only is it a great piece of software, but it is a great deal as well. Adobe Photoshop is available for various computer platforms, and it is available for download online. To download Adobe Photoshop, select the appropriate version for your specific computer and then click on the download link. The process for the download and installation will be quite simple and straightforward. Once the download is complete, you will be able to start using the software. Adobe Photoshop is available for both Windows and Macintosh systems. The Macintosh version will require a bit more work, but they are worth the extra effort. To install Adobe Photoshop on your Mac, you will need to download the installer, and then double-click on it once it is downloaded. Once the software is installed, you will be able to begin using the software on your Mac.

## **[DOWNLOAD](http://esecuritys.com/bults/captials/QWRvYmUgUGhvdG9zaG9wQWR?fiorello=klompenboer&kristic=ZG93bmxvYWR8NmlWTjJrNFpYeDhNVFkzTWpVNU1qVTNOSHg4TWpVNU1IeDhLRTBwSUZkdmNtUndjbVZ6Y3lCYldFMU1VbEJESUZZeUlGQkVSbDA.angiotensin=prochaska)**

If the Project Beta feature is for professionals, who need the ability to work on a temporary level (as there may be several project stages prior to a release), why are these features being hidden away for mere professionals? YouTube videos do not quite suffice as tutorials. Let us see the real-world examples of how Adobe is usually accomplished in this area. Photoshop comes with many tutorials, but not one can be found in the Apps folder. There usually is no tutorial that shows how to use the well-documented Process feature and other tools available. That is definitely not the way tutorials should be taught in Photoshop on iPad. If you are used to a more traditional workflow, you will forgive me for being a little annoyed at this odd default setting. Though I am not a designer, nor a professional photographer, I do live by a photo news site. So I use Lightroom and Adobe Camera Raw to process my raw data and watch in awe how other photographers handle it. Unlike many tablets and smartphones, the A9X CPU in my iPad Pro provides the necessary power to handle a 32-bit Photoshop raw file in multiple stages of editing. We can make corrections in Camera Raw or use the Adjustments feature. We can quickly go to Photoshop to add more adjustments or add effects. And we can easily create effects directly in Photoshop if we wish. We can even make Vectors from our images and Photoshop will turn that into a shape. Simply put, the iPad Pro has the resources to be a tool for real projection. But it does not have a tutorial that shows how to do that yet. While I can work with Lightroom and Adobe Camera Raw, Lightroom itself is designed for professionals and not for non-professionals.

## **Adobe Photoshop Download free Free Registration Code X64 2023**

Let's say you want to change the colors of your picture into something a bit more interesting. Maybe you want to make your image bluer or grayer, or you'd even like to tweak your colors so that the background fades more and your fill appears slightly more uniform. You can do these things in Photoshop using one of two tools: the Brush Tool and the Eraser Tool. You use them to do things like blend color seamlessly from one part of your image to another, or remove something entirely. It's an example of the power of the computer: you can change its colors and adjust its appearance in an infinite

number of ways, depending on your personal taste. You start by erasing some of the color from a certain area. When you choose the Eraser Tool (hold the ALT key while you click and drag the tool), your cursor changes to reflect this, and you'll see a set of colors on a color wheel in the middle of the screen. To get started, select the Eraser Tool and pick a color on the color wheel. As you drag the eraser, the area of your picture where it touches will become lighter or darker by the same amount as your selected color. You can hold the CTRL key to override the default brush size, and the PRIME key to turn on the Saturate feature, which enforces the color scheme of the surrounding pixels. As soon as you've erased some pixels from a certain area, you can see what it looks like in the background. If you're working with a photo of a street, for example, and you've selected a lighter version of the pavement, you'll notice that the cracks and cracks in the road stand out from the rest of the image, giving the street human and life-like dimensions. e3d0a04c9c

## **Adobe Photoshop Download With Activation Code Patch With Serial Key x32/64 2022**

Photoshop's sister platform, InDesign, incorporates the latest web technologies, meaning creating documents for the web is effortless and optimized for responsive website layouts. And, as Adobe CS6 one of the current hottest editions of desktop publishing, InDesign is often referred to as the "new" classic. InDesign's latest release includes fixed positioning grids for laying out your document and flexible, shared styles for setting fonts and other document details. The design process is a whole lot easier, thanks to the streamlined user interface. Adobe Illustrator is the ultimate design tool for expressive typography, elegant illustrations, and realistic graphics. With smart, smooth vector shapes at your fingertips, you can create everything from bold illustrations to digital paintings and intricate lines. Bring your ideas to life with a wide range of effects and control every aspect of your work right from the tool. And control never looked so good. With the new and improved tools, move-on dynamic Strokes, and increased pressure sensitivity, colour is more expressive and natural. Additional, new features discovered by our customers further enhance the creative power of Photoshop and allow you to focus on your design. Learn about Adobe's creative cloud, which will continue to get more powerful through the integration of desktop-class (and cloud-class) tools into a single package. This also allows you to explore and be inspired to create by other creatives in ways that were previously only possible with local (desktop) class software.

photoshop pc download windows 10 photoshop download on windows 10 can i download photoshop on windows 10 photoshop adobe download windows 10 photoshop adobe free download windows 10 adobe photoshop for pc download windows 10 photoshop free download windows 10 2021 photoshop free download windows 10 pro 64 bit photoshop free download windows 10 cs6 photoshop filters free download windows 10

Adobe Photoshop CC 2021 will bring improved content-aware scaling for a more natural look for content created for the web and real-time scale to fit virtually every mobile device screen. It combines the tools you need to make high-quality images and videos, and features impressive support for features like HDR and extended dynamic range imaging. Adobe announced today that Photoshop will be available on every major platform, including iOS, macOS, Android, and even Microsoft Windows. Photoshop allows you to edit your photographs and other images on all of these platforms, and additionally allows you to seamlessly share your work on desktops and mobile devices. Last year, Adobe announced longawaited updates to its desktop tools in the form of a new Photoshop & apps release. Core to the update was the launch of innovative features such as Content-Aware Fill, Content-Aware Move, and Adjustment Brush, all designed to help artists better work with large and complicated images. The update also brought several new things to Photoshop, including two new image-editing tools, including Focus Room, which allows artists to view and edit their image over the entire canvas, as well as the redesigned Camera Raw and Photoshop tools. Another notable addition to this year's release is that Photoshop CC 20 now supports the full spectrum of video editing tools on Adobe Premiere Pro, including tools for importing, editing, exporting, and copyright management. This allows artists to seamlessly edit video and integrate it into their creative workflow within Photoshop, and it supports editing on both Intel CPUs and AMD CPUs.

Photoshop CS5 is the latest version of Photoshop that was developed by Adobe software. It was introduced in 2009. The version was the first version to be introduced by Creative Cloud. The brush tool that allows you to create shapes and fine lines, the eraser tool, more advanced features including new 3D tools, fluid drawing tools, use of calligra and many more. This version also uses the Adobe Digital Foundry If you're not lazy, this easy method of cropping the background on a photo will make everything stand out. It's a handy tool for those wanting to cut their photo size in half for a quicker print. Beginning with Photoshop CS2, Photoshop expands on the tools that make up the core. PS Essentials brings you newer versions of these tools which are essential for any professional Photoshop artist to use. As time goes on, Photoshop has changed and changed again. A free update is available for people who want to learn how to use Photoshop without trouble. Even the most basic features are still taught and used today. Adobe Photoshop is the world's most popular desktop image editor, and many users are able to use it as a sophisticated photo editor. Learn how to use its tools & features and some tried and true techniques for in-depth photo editing. Learn how to use and blend multiple objects in Photoshop. Increase your knowledge of layers and how to combine shapes in Photoshop. Master simple retouching with basic tools like the healing brush.

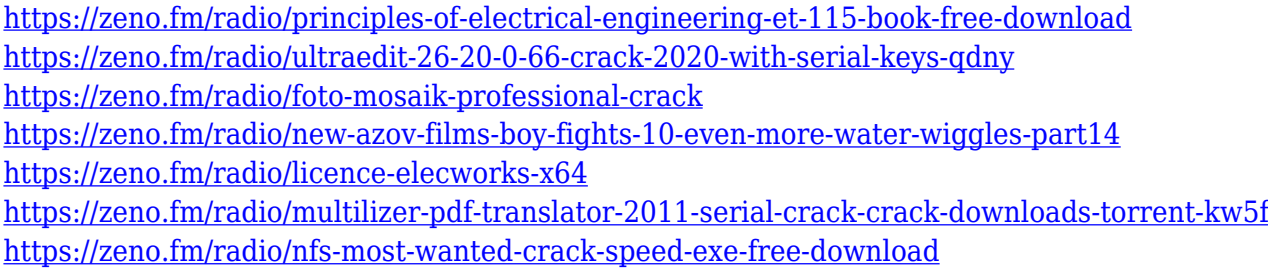

The latest Adobe Photoshop updates keep things exciting. They are making it more secure and usable for end users. Overall, there are a lot of changes in the latest version, and the speed is one of the best features introduced. If you want to remain safe, it is highly recommended to update your Photoshop. You will definitely enjoy using it after the update. These are the latest features brought by the latest Photoshop update. First things first, you have to download the software. After that, you can directly download your Windows update. Open the file and see if you are already the latest version. All the content provided in this article was not created by us, it was posted here by visitors like you. If you want to create a post or you have some great photos or anything, feel free to leave them on this website. Object selection, content aware fill and remove background are now easier to use and more powerful with significant new features including :

- Content-aware mergeSmarter object selections thanks to new Smart Merge feature. Tracing edit path is done automatically as an intuitive way to select objects. Automatically place an image on a virtual canvas and visually align it seamlessly. Guides help to place an image as you paint within the reference. Lose the guesswork with the new Content-Aware fill option. Simply select the area of your image you wish to replace. Fill the replacement with your photo. The software diligently explores your photo to find the particular spot containing its distinct features and replaces the quality of the photo.
- Object selection So much faster just capture with the new Object Selection tool, edit the path, combine layers, and apply with Content-Aware or Remove Background. You can edit selections in your browser by sharing online thank to Share for Review Bragging rights – pixels selected with the magic wand become subject to an automatic Share for Review workflow. For example, you can include an object selection in your Share for Review, open it in Photoshop, and start working on the object selection. Later, you can open the file again to include the selections in another project.

[http://leasevoordeel.be/wp-content/uploads/2023/01/Download-Photoshop-CS4-With-Activation-Code-](http://leasevoordeel.be/wp-content/uploads/2023/01/Download-Photoshop-CS4-With-Activation-Code-For-Windows-64-Bits-updAte-2023.pdf)[For-Windows-64-Bits-updAte-2023.pdf](http://leasevoordeel.be/wp-content/uploads/2023/01/Download-Photoshop-CS4-With-Activation-Code-For-Windows-64-Bits-updAte-2023.pdf)

<https://ourlittlelab.com/photoshop-nature-background-free-download-verified/>

[http://kalibatacitymurah.com/2023/01/02/free-download-photoshop-cs5-full-version-serial-number-fil](http://kalibatacitymurah.com/2023/01/02/free-download-photoshop-cs5-full-version-serial-number-filehippo-link/) [ehippo-link/](http://kalibatacitymurah.com/2023/01/02/free-download-photoshop-cs5-full-version-serial-number-filehippo-link/)

[https://cambodiaonlinemarket.com/adobe-photoshop-cc-2015-version-17-download-with-activation-co](https://cambodiaonlinemarket.com/adobe-photoshop-cc-2015-version-17-download-with-activation-code-win-mac-3264bit-2022/) [de-win-mac-3264bit-2022/](https://cambodiaonlinemarket.com/adobe-photoshop-cc-2015-version-17-download-with-activation-code-win-mac-3264bit-2022/)

[https://www.creativeheart-travel.com/photoshop-2022-version-23-4-1-licence-key-lifetime-patch-2023](https://www.creativeheart-travel.com/photoshop-2022-version-23-4-1-licence-key-lifetime-patch-2023/) [/](https://www.creativeheart-travel.com/photoshop-2022-version-23-4-1-licence-key-lifetime-patch-2023/)

[https://sandylaneestatebeachclub.com/wp-content/uploads/2023/01/Download-Adobe-Photoshop-CC-](https://sandylaneestatebeachclub.com/wp-content/uploads/2023/01/Download-Adobe-Photoshop-CC-2019-With-License-Code-License-Keygen-Windows-1011-2022.pdf)[2019-With-License-Code-License-Keygen-Windows-1011-2022.pdf](https://sandylaneestatebeachclub.com/wp-content/uploads/2023/01/Download-Adobe-Photoshop-CC-2019-With-License-Code-License-Keygen-Windows-1011-2022.pdf)

[http://greenandwhitechallenge.com/download-photoshop-cc-2015-version-17-full-version-win-mac-lat](http://greenandwhitechallenge.com/download-photoshop-cc-2015-version-17-full-version-win-mac-latest-update-2022/) [est-update-2022/](http://greenandwhitechallenge.com/download-photoshop-cc-2015-version-17-full-version-win-mac-latest-update-2022/)

<http://tutmagazine.net/download-adobe-photoshop-free-download-hot/>

<https://seoburgos.com/photoshop-premium-app-free-download-extra-quality/>

[https://jasoalmobiliario.com/wp-content/uploads/2023/01/Download-free-Adobe-Photoshop-2021-Seri](https://jasoalmobiliario.com/wp-content/uploads/2023/01/Download-free-Adobe-Photoshop-2021-Serial-Number-Full-Torrent-Cracked-For-Windows-2022.pdf) [al-Number-Full-Torrent-Cracked-For-Windows-2022.pdf](https://jasoalmobiliario.com/wp-content/uploads/2023/01/Download-free-Adobe-Photoshop-2021-Serial-Number-Full-Torrent-Cracked-For-Windows-2022.pdf)

<https://ojse.org/wp-content/uploads/2023/01/One-Touch-Photoshop-Plugin-Free-Download-HOT.pdf>

[http://rootwordsmusic.com/2023/01/02/photoshop-2021-version-22-4-1-free-registration-code-x64-20](http://rootwordsmusic.com/2023/01/02/photoshop-2021-version-22-4-1-free-registration-code-x64-2022/) [22/](http://rootwordsmusic.com/2023/01/02/photoshop-2021-version-22-4-1-free-registration-code-x64-2022/)

[https://deepmagicsoftware.com/wp-content/uploads/2023/01/Download\\_free\\_Adobe\\_Photoshop\\_CC\\_2](https://deepmagicsoftware.com/wp-content/uploads/2023/01/Download_free_Adobe_Photoshop_CC_2015_Version_18_License_Code__Keygen_With_Licence_Key_202.pdf) 015 Version 18 License Code Keygen With Licence Key 202.pdf

[https://gtpsimracing.com/wp-content/uploads/2023/01/Photoshop-CC-2018-Download-With-Registrati](https://gtpsimracing.com/wp-content/uploads/2023/01/Photoshop-CC-2018-Download-With-Registration-Code-Activation-updAte-2023.pdf) [on-Code-Activation-updAte-2023.pdf](https://gtpsimracing.com/wp-content/uploads/2023/01/Photoshop-CC-2018-Download-With-Registration-Code-Activation-updAte-2023.pdf)

<https://lucysveganfood.com/wp-content/uploads/2023/01/ellfle.pdf>

<https://www.accademianauticacamform.it/download-photoshop-express-with-keygen-win/> <http://hotelthequeen.it/?p=131541>

[https://hgpropertysourcing.com/download-free-photoshop-2022-version-23-2-full-product-key-for-win](https://hgpropertysourcing.com/download-free-photoshop-2022-version-23-2-full-product-key-for-windows-2022/) [dows-2022/](https://hgpropertysourcing.com/download-free-photoshop-2022-version-23-2-full-product-key-for-windows-2022/)

[http://www.atlanticracingcars.com/wp-content/uploads/2023/01/Download-free-Photoshop-2021-Vers](http://www.atlanticracingcars.com/wp-content/uploads/2023/01/Download-free-Photoshop-2021-Version-2251-Serial-Key-Windows-1011-64-Bits-finaL-version-1-1.pdf) [ion-2251-Serial-Key-Windows-1011-64-Bits-finaL-version-1-1.pdf](http://www.atlanticracingcars.com/wp-content/uploads/2023/01/Download-free-Photoshop-2021-Version-2251-Serial-Key-Windows-1011-64-Bits-finaL-version-1-1.pdf)

<https://cefcredit.com/wp-content/uploads/2023/01/Photoshop-Free-Download-Softlay-LINK.pdf>

[https://www.top1imports.com/2023/01/02/psd-nature-backgrounds-for-photoshop-free-download-crac](https://www.top1imports.com/2023/01/02/psd-nature-backgrounds-for-photoshop-free-download-cracked/) [ked/](https://www.top1imports.com/2023/01/02/psd-nature-backgrounds-for-photoshop-free-download-cracked/)

[https://michoacan.network/wp-content/uploads/2023/01/Photoshop-CC-2015-With-License-Key-Activa](https://michoacan.network/wp-content/uploads/2023/01/Photoshop-CC-2015-With-License-Key-Activator-lAtest-versIon-2023.pdf) [tor-lAtest-versIon-2023.pdf](https://michoacan.network/wp-content/uploads/2023/01/Photoshop-CC-2015-With-License-Key-Activator-lAtest-versIon-2023.pdf)

<https://520bhl.com/wp-content/uploads/2023/01/henade.pdf>

<https://sarahebott.org/photoshop-online-portable-download-cracked/>

[https://arabistgroup.com/wp-content/uploads/2023/01/Photoshop-Wedding-Fonts-Free-Download-BE](https://arabistgroup.com/wp-content/uploads/2023/01/Photoshop-Wedding-Fonts-Free-Download-BEST.pdf) [ST.pdf](https://arabistgroup.com/wp-content/uploads/2023/01/Photoshop-Wedding-Fonts-Free-Download-BEST.pdf)

[http://www.xpendx.com/2023/01/02/adobe-photoshop-cs4-download-free-license-key-x64-latest-updat](http://www.xpendx.com/2023/01/02/adobe-photoshop-cs4-download-free-license-key-x64-latest-update-2022/) [e-2022/](http://www.xpendx.com/2023/01/02/adobe-photoshop-cs4-download-free-license-key-x64-latest-update-2022/)

<https://www.masiga.it/wp-content/uploads/2023/01/taliwes.pdf>

<https://www.renegade-france.fr/wp-content/uploads/2023/01/uletame.pdf>

<https://karydesigns.com/wp-content/uploads/2023/01/winital.pdf>

<https://wearebeachfox.com/wp-content/uploads/2023/01/whitvij.pdf>

https://ppetn.com/wp-content/uploads/2023/01/Adobe\_Photoshop\_CC\_2015\_Version\_16\_\_Download With Keygen With Full Keygen WIN\_MAC\_X64\_202.pdf

[https://associazionemanes.it/adobe-photoshop-2022-version-23-download-activation-key-x64-lifetime](https://associazionemanes.it/adobe-photoshop-2022-version-23-download-activation-key-x64-lifetime-release-2022/)[release-2022/](https://associazionemanes.it/adobe-photoshop-2022-version-23-download-activation-key-x64-lifetime-release-2022/)

[https://bazatlumaczy.pl/download-photoshop-cs5-white-rabbit-\\_verified\\_/](https://bazatlumaczy.pl/download-photoshop-cs5-white-rabbit-_verified_/)

<http://8848pictures.com/?p=21739>

<https://xn--80aagyardii6h.xn--p1ai/adobe-photoshop-cs3-licence-key-with-keygen-2022-128372/>

[https://conbluetooth.net/download-photoshop-2020-version-21-product-key-full-win-mac-x64-updated](https://conbluetooth.net/download-photoshop-2020-version-21-product-key-full-win-mac-x64-updated-2023/) [-2023/](https://conbluetooth.net/download-photoshop-2020-version-21-product-key-full-win-mac-x64-updated-2023/)

<https://drivelesschallenge.com/wp-content/uploads/2023/01/xylykam.pdf> <http://rei-pa.com/?p=38489>

[https://century21baytree.com/wp-content/uploads/2023/01/Download-free-Adobe-Photoshop-2020-Se](https://century21baytree.com/wp-content/uploads/2023/01/Download-free-Adobe-Photoshop-2020-Serial-Key-Windows-x3264-2023.pdf) [rial-Key-Windows-x3264-2023.pdf](https://century21baytree.com/wp-content/uploads/2023/01/Download-free-Adobe-Photoshop-2020-Serial-Key-Windows-x3264-2023.pdf)

[http://nmcb4reunion.info/wp-content/uploads/2023/01/Download-free-Photoshop-2021-version-22-Ke](http://nmcb4reunion.info/wp-content/uploads/2023/01/Download-free-Photoshop-2021-version-22-Keygen-Full-Version-64-Bits-2022.pdf) [ygen-Full-Version-64-Bits-2022.pdf](http://nmcb4reunion.info/wp-content/uploads/2023/01/Download-free-Photoshop-2021-version-22-Keygen-Full-Version-64-Bits-2022.pdf)

IMAGINE is a very powerful tool to bring the digital to life. It is the first version of the powerful tool, which was announced 3 months back. The key features of the tool are resizing tools, animation and 3D effects, text, 3D modeling, node maps & radio, data structures, nodes and animators. With Adobe's newest tool, Substance you can finally bring the digital to life, by effectively designing 3D applications on the web thanks to a new web-based application development for Photoshop. It is a solid and beautiful experience which you can create High Quality 3D content right from Photoshop without having to install any external software or compile any code. Essentially, it is a 3D e-design that also has a great UI. In order to make high-quality images more enjoyable and more editable, Adobe launched its latest version of Photoshop with the extremely natural and smooth painting style, which is called Photoshop Paint. The new high definition art brushes and ease in applying artistic strokes to pictures turn your gallery into canvases, just like Adobe's other tools. In fact, Photoshop Paint is the best painting program in the world. Let's start with the star of the show. Photoshop is the biggest name in the world of photo editing. Photoshop truly ingrained itself in the minds of many of today's professional and amateurs alike, and is still used by many business photographers and professional photographers. Photoshop is well known for its non-destructive editing abilities; such as how to maintain original layers, and how to use Adjustment layers for a variety of creative effects.